0317 【万泉河】从模拟量的量纲说起。

有人会问量纲是啥,就是物理单位啦!单位只是通俗的说法,而且有歧义。 而物理和力学 里面都称之为量纲的,既专业且没有歧义。

在英语里面这个单词叫做 Unit。

问大家一个问题,控制系统中,通常采集上来大量的模拟量数据, 会显示在触摸屏或上位 机上。 那么每一个信号的物理单位的量纲如何标注显示,如何实现呢?

有人会笑了。 这还不简单嘛,在触摸屏上每一个数据框后面添加一个静态文本,文本内容 逐个修改为相对应的单位即可,与标注这个数据的标题描述方法一样。程序修改完成,下 载到触摸屏中,自然就实现了。

是的,这是每个初学者都会的做法。然而也是仅仅刚刚培训学校毕业,刚刚离开教室,屁股 后面的大门都还没关严实的水平。

想一想你做的监控系统,模拟量数据的数量,不管是 8 个也好,80 个,800 个也好,这些数 据肯定都不是一个规格,而是各种物理数据,温度,压力,流量,重量,体积,长度等等。 那么每一个数据,你都需要左手翻着工艺清单,右手翻着触摸屏画面,挨个儿找过来,逐个 对应,输入,修改,检查。 这工作量着实不少。

而如果水平高一点,实现了弹出式窗口的管理,不管是触摸屏还是 WINCC,好像都有点麻 烦了。窗口使用的同一个模板,同样的位置,量纲需要动态变换,所以还需要做些特殊处理。

然后就会质问了,除此之外难道还会有更好的方式?

当然有。方法便是在 PLC 编程中,在调用模拟量的 FB 块的过程中录入到其管脚上。 管脚数 据除了物理通道地址,标定上下限值之外,再增加一个 UNIT 的字符类型的管脚即可。 程序 块内部甚至都可以不需要再做任何逻辑,上位机变量直接链接到这个管脚,读取其内容,并 动态显示即可。

而且这都不是我一个人发明的,我只是在推广一种常识方法。让我们来看一看 PCS7 是如何 做到的。

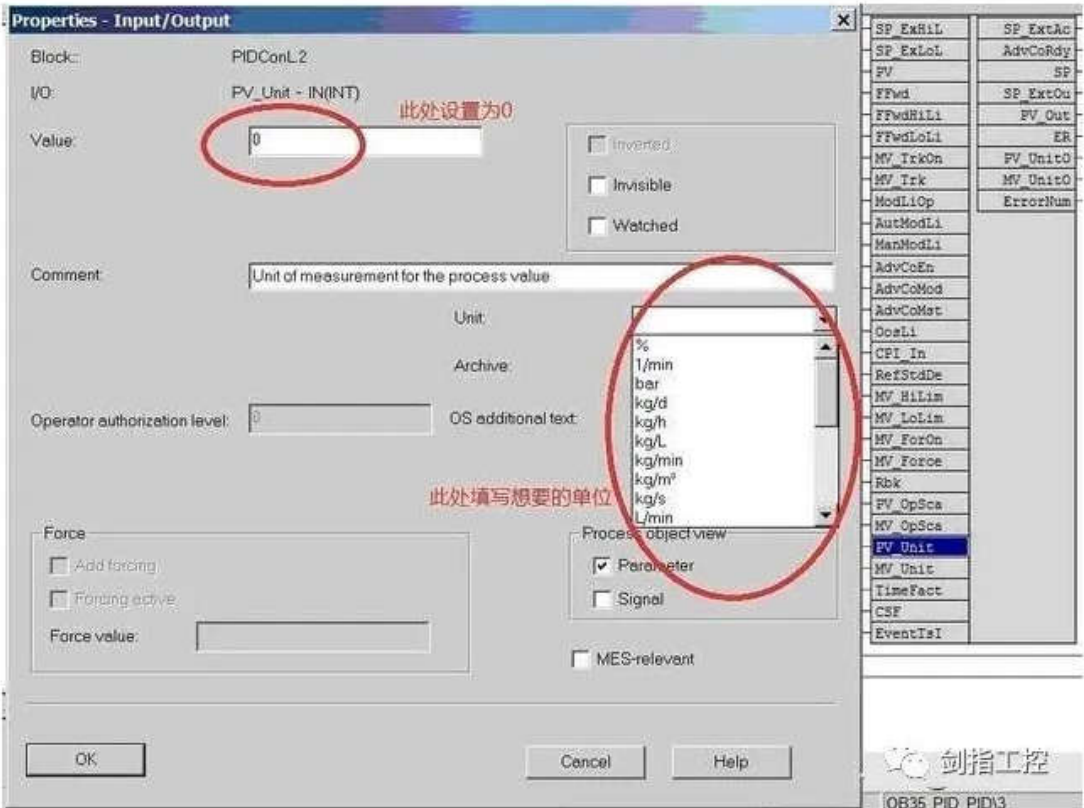

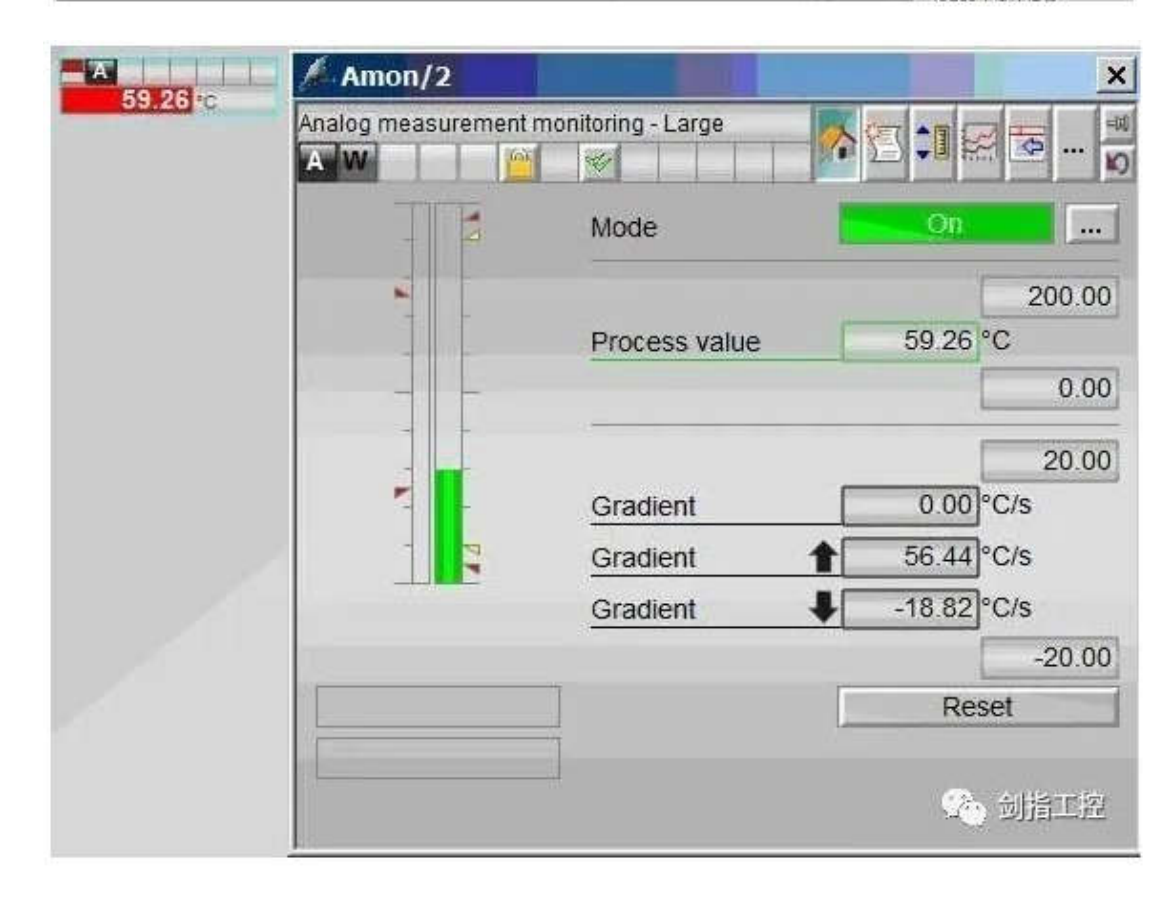

即他的 FB 有个 UNIT 的管脚,输入了量纲编码,最后在画面上实现了动态显示。

图片来自剑指工控发的网文,然而他们又备注了文章来自网络,原作者不详。剑控把抄袭的 原作者的文章全都打上了他们自己的标志,然后到处分发,导致原作者的文章出处反而找不 到了。

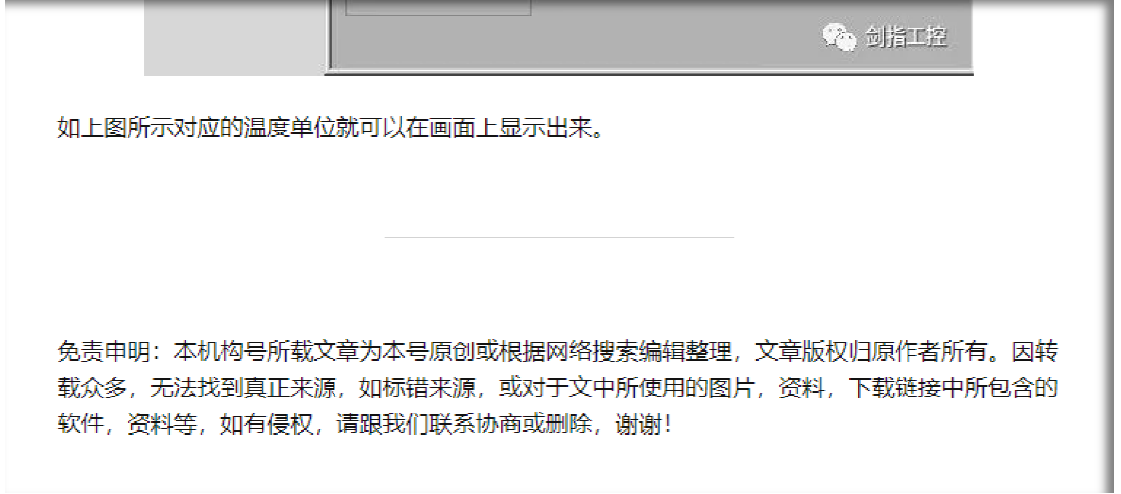

其实这里文章介绍的还是 PCS7 较新的版本,我原本可以找到自己的老版本的 PCS7 的虚拟机 打开来截屏的, 那时候的 UNIT 直接就是个字符串。

我拿 PCS7 来为自己背书,无非是说明,我所介绍的方法是业界的通行标准做法,并没有什 么新奇之处。 我做的 80 模拟量的处理程序例程,我敢有底气称之为标准答案,只不过是我 模拟量的处理程序例程,我敢有底气称之为标准答案,只不过是我了解 PCS7 的这种做法。 许多懂 PCS7 的朋友见到我给的例程也都觉得很自然,很正常, 就是 应该这个样子的。

而有一些同行,见到之后比较惊讶,只是因为你没见过 PCS7 而已。而有人倒过来嘲笑我罗 列 80 行的做法很简单很幼稚。

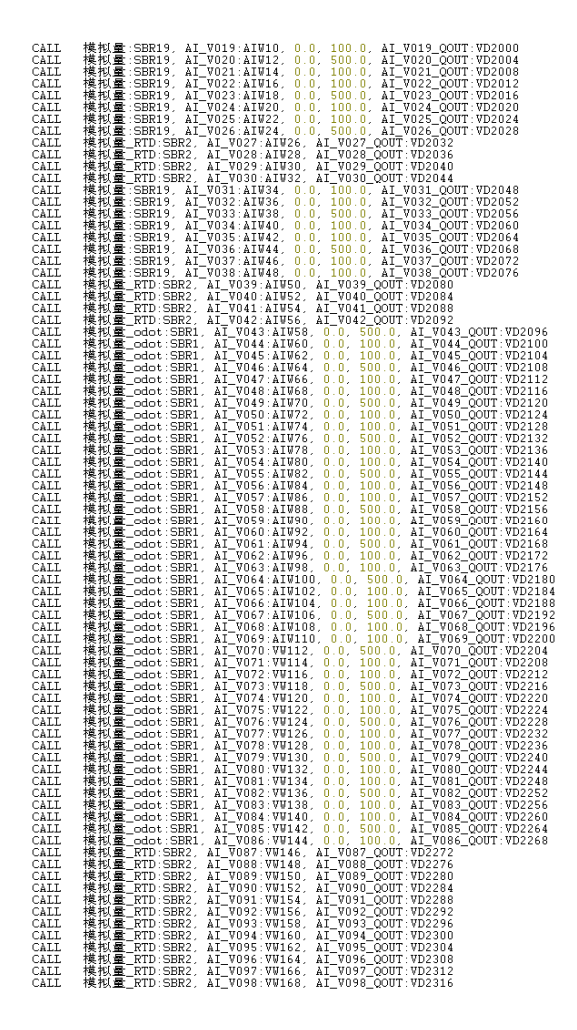

嗯,没错,我们做程序的目的,就是要复杂问题尽量简单化,越简单越实用。而不是倒过来。

有人会抬杠说你们把这些非运算数据都放到 PLC 里面来,会增大和浪费 CPU 的系统资源。你 们那是 PCS7, S7-400,你们有钱无所谓,俺们穷,用的小 PLC,这样做资源浪费。 们那是 PCS7, S7-400,你们有钱无所谓,俺们穷,用的小 PLC,这样做资源浪费。<br>嗯,这样的逻辑相当于你出门打个出租车,你副驾驶还是后排座全都不坐,你去站在车屁股

后面推着跑,声称这样比较省油。

而出租车司机对这样的做法会感激你夸奖你吗?夸奖你花了同样的钱,但给他省了油吗?不 会,他会骂你神经病,骂你耽误了时间,降低了效率。

其实实情是,现在的趋势是,都不仅仅是量纲这么 3-4 个字节的字符了, 物理信号的位号, 以及一大段的文字注释,都会放在 PLC 中实现录入,运行中 HMI 上面动态读取,节省大量 的人工,提高效率。

这样的话,这些内容的录入是和数据信息是在同一个时刻实现的,不需要多次重复回来翻阅 同一个工艺数据表格,提高效率同时还降低了出错的概率。 甚至, 从表格到 PLC 程序, 可 以用软件工具实现自动转换,自动生成。 可以是 EXCEL 中处理,也可以用 PYTHON 等高级 语言制作小工具完成。 使得自动化的完成自动化设计工作成为可能。

这是很多明眼人看到我给出的标准答案之后,一眼就看懂的原因。

让我们来看一下 LBP 中这部分是怎么实现的:

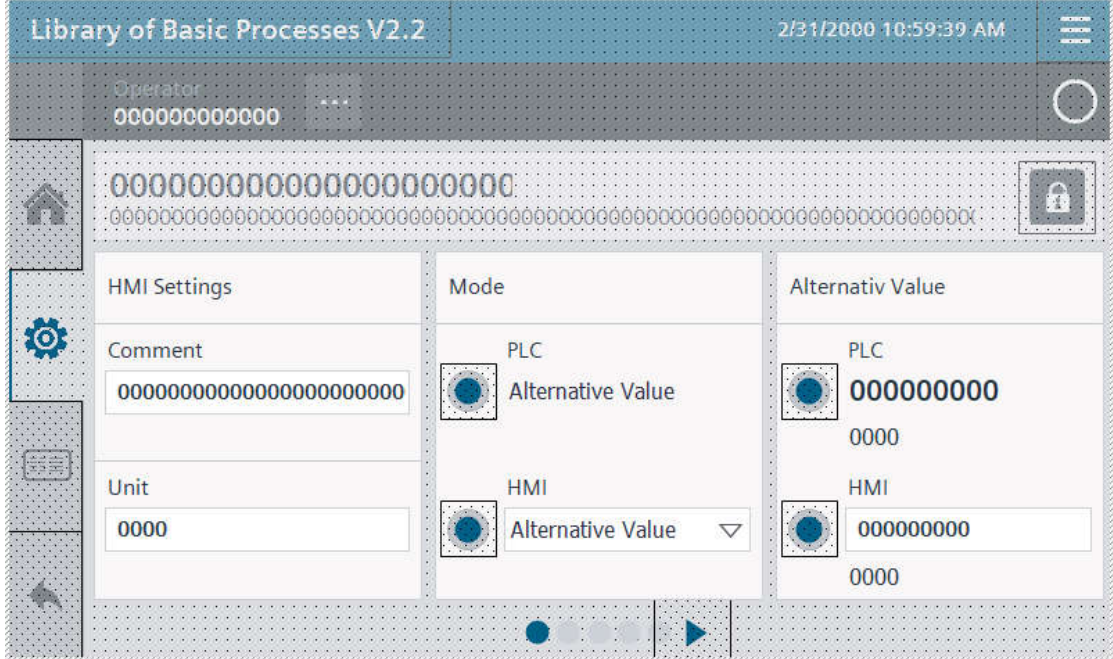

LBP 的 UNIT 和 COMMENT, 并没有放到 FB 的管脚上在调用时录入, 而是在其内部的变量中 设置了相应的内容,呈现到触摸屏中。运行中从这个设定界面里人工输入,完成后运行界面 中也都能正常显示正确的量纲 Unit 了。

即如果系统中有 80 个模拟量,就需要跳转 80 次页面,逐个人工输入。如果是由操作工来输 入,他会骂死设计者。 如果设计者自己来输入, 那还不如在电脑中编程软件中输入效率高 了。 而且这还没考虑到系统掉电或者程序重新下载的情形,极有可能,一不小心,就会要 你多次录入, 给你好看。

所以,我现在倡导的学习和使用 LBP, 并不是一味的照抄他,而是汲取其有营养的精华的 部分,而对于不适用我们各自的行业应用习惯的部分,要在吸收的同时加以改进。

包括上面图中的 MODE,代表了通道的电信号类型的选择,也令人不太理解为什么要做在触 摸屏上,我们只能承认不理解,或许有其他的行业需要这样的功能。但我们可以根据我们自 己行业的需求,修改到适应我们的模式。

针对近期对 LBP 的模拟量块的改进,结合前面提出的 80 模拟量标准答案的问题,准备举办 一次公开的研讨会。暂定了一个时间,然而具体时间还要等与会人员凑齐了之后再决定。 欢 迎报名参加。

报名信息和会议内容说明,也会同时发在公众号的下一篇文章,以及朋友圈中。

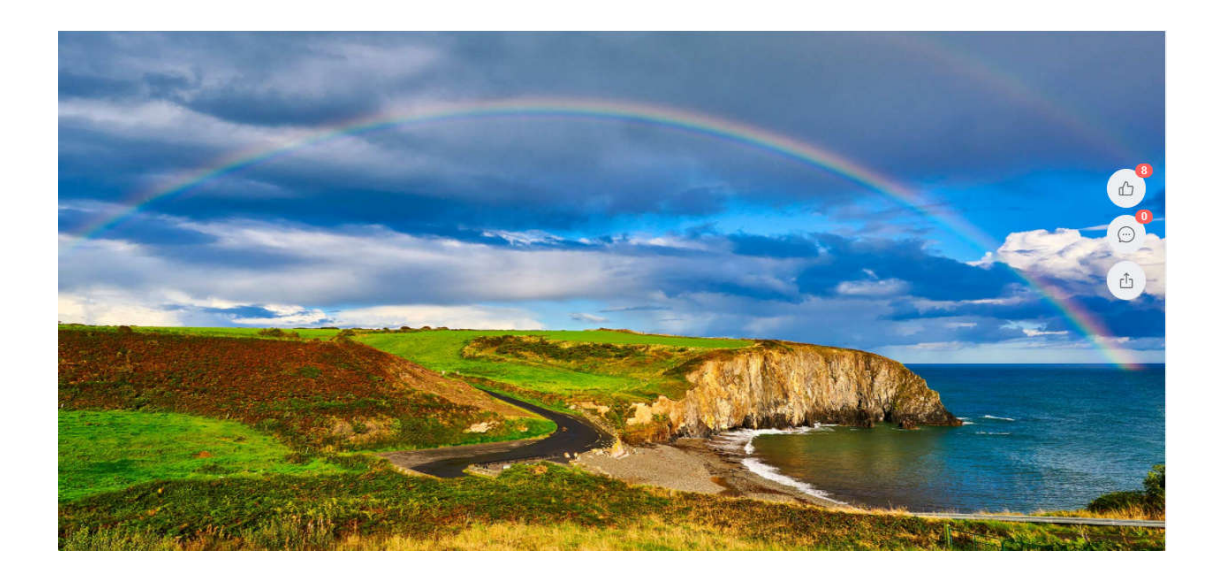

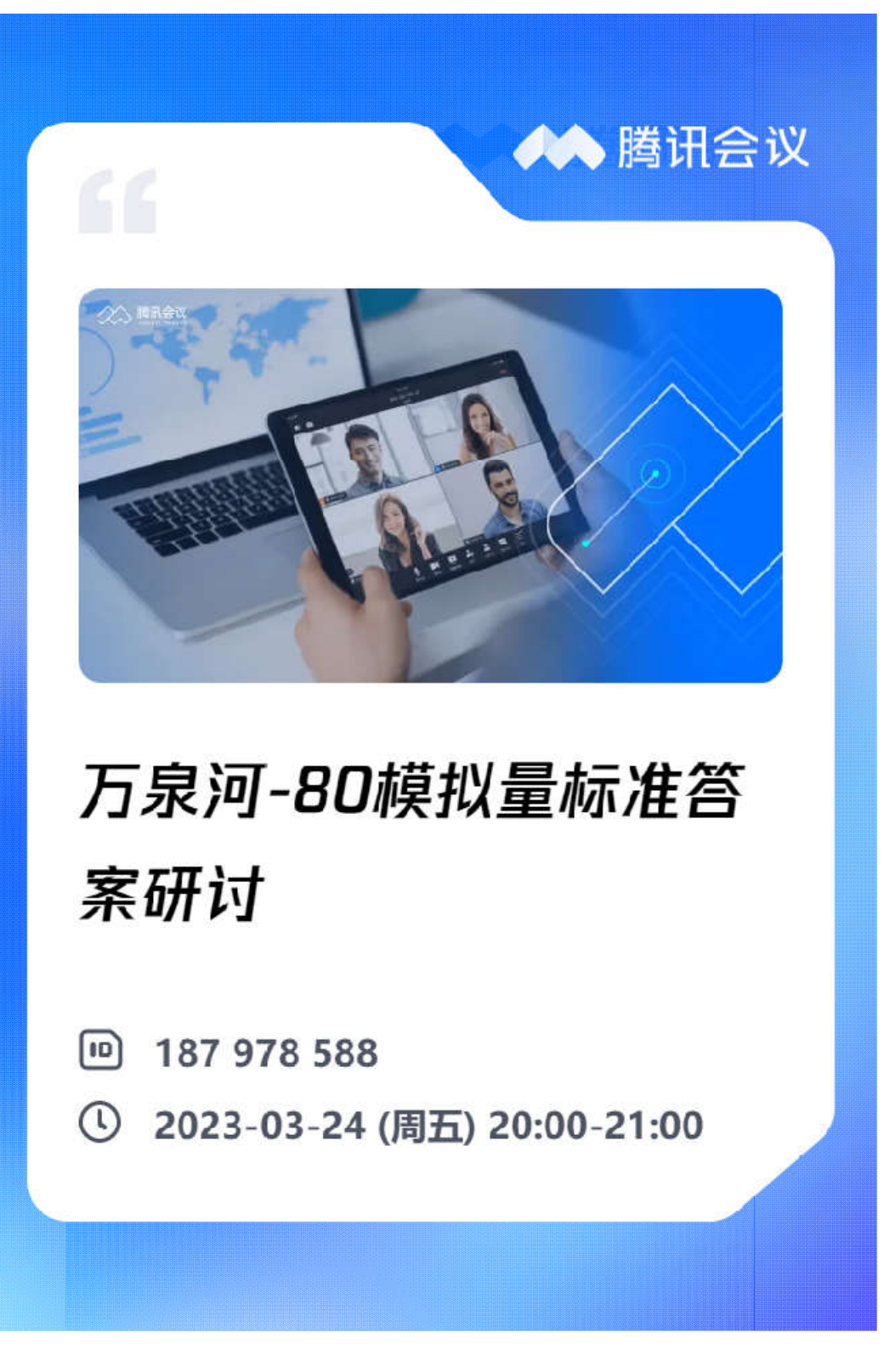

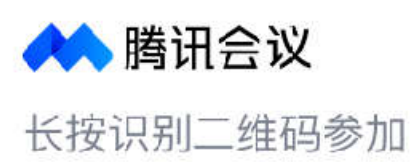

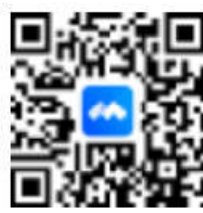